# Test de REST

Testen van RESTful webservices met REST Assured

Bas Dijkstra www.ontestautomation.com bas@ontestautomation.com @\_basdijkstra

## WiFi

### \_Voorjaarsevenement 2016, password congres2016

\_NBCSocialLogin

### Wat gaan we doen?

\_RESTful webservices

REST Assured

Aan de slag

## Voorbereiding

- \_Installatie Eclipse (of een andere IDE)
- \_Installatie TestNG-plugin (voor Eclipse)
- \_Installatie m2e (of tegenhanger voor andere IDE)
- \_Importeren Maven-project in IDE
- \_Update project (Eclipse) of tegenhanger

Hoe werken RESTful webservices?

\_HTTP requestmethoden (GET, POST, PUT, …)

\_URI's

\_CRUD-operaties op gegevens

POST Create

GET Read

PUT Update

DELETE Delete

### Een voorbeeld

\_GET http://api.zippopotam.us/us/90210

#### Geeft als resultaat:

```
post code: "90210",
country: "United States",
country abbreviation: "US",
places: [
        place name: "Beverly Hills",
        longitude: "-118.4065",
        state: "California",
        state abbreviation: "CA",
        latitude: "34.0901"
```
Gebruik van RESTful webservices

\_Mobiele applicaties

\_Internet Of Things

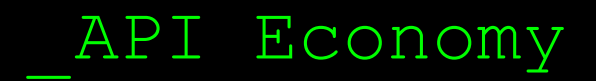

# Waarom REST (en bijvoorbeeld niet SOAP)?

\_Ondersteuning van verschillende dataformaten \_JSON \_XML

### Kleinere overhead en daarmee betere performance

Waarom SOAP(en bijvoorbeeld niet REST)?

WS-Security

\_WS-ReliableMessaging

\_WS-AtomicTransaction

\_Voornamelijk gebruikt voor bijvoorbeeld banking-applicaties

# Tools voor testen van RESTful webservices

\_Browser (met plugins zoals Postman voor Chrome)

Open source (SoapUI, REST Assured)

\_Commercieel (Parasoft SOAtest, SoapUI Pro)

### REST Assured

\_Java library voor schrijven tests voor RESTful web services

\_Veel minder boilerplate code nodig

\_Eenvoudig te integreren in bestaand Javatestframework

\_JUnit, TestNG

Selenium WebDriver

# Configuratie REST Assured

\_Download via http://rest-assured.io

\_Toevoegen als dependency aan project

\_Maven

# Een voorbeeldtest

```
@Test
public void validateCountryForZipcode() {
   given().
   when().
       get ("http://api.zippopotam.us/us/90210"). // voer een GET-call naar de gewenste URI uit
    then().
       assertThat().
       body ("country", equalTo ("United States")); // valideer dat het element 'country' in de body
                                                    // van de response de waarde 'United States' heeft
```
## REST Assured features

Ondersteuning HTTP methods (GET, POST, PUT, ...) \_Ondersteuning BDD / Gherkin (Given/When/Then) \_Gebruik Hamcrest matchers voor checks (equalTo) Gebruik JSONPath voor selecteren data uit JSONresponse

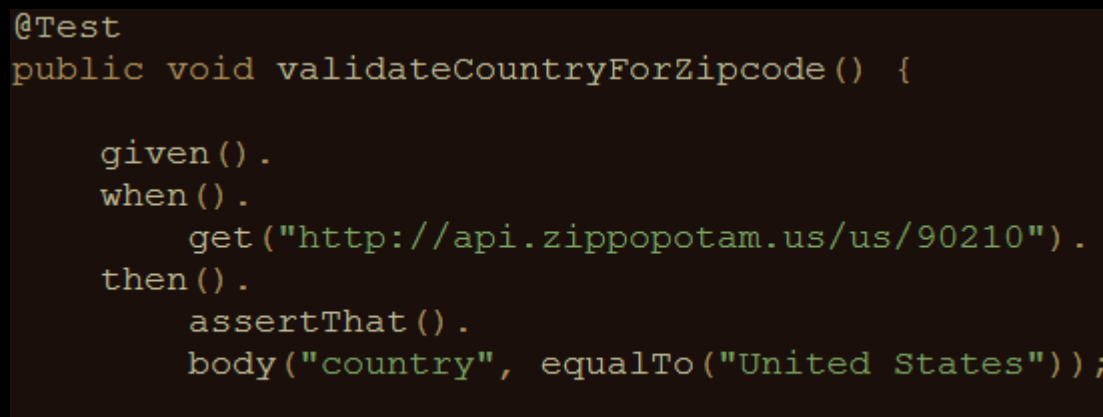

### Over Hamcrest matchers

\_Uitdrukken van verwachtingen in leesbare taal

### \_Voorbeelden:

- equalTo(X) Is een object gelijk aan X?
- hasItem("Rome") Bevat een collectie het item Rome?
- hasSize(3) Heeft een collectie de grootte 3?
- not(equalTo(X)) Inverteert matcher equalTo()

http://hamcrest.org/JavaHamcrest/javadoc/1.3/org/hamcrest/Matchers.html

### Over JSONPath

\_Syntax voor het selecteren van elementen uit een JSON-string

\_JSONPath is voor JSON wat XPath is voor XML

\_http://goessner.net/articles/JsonPath/

# Voorbeeld JSONPath

```
MRData: {
   xmlns: "http://ergast.com/mrd/1.4",
    series: "f1",
   url: "http://ergast.com/api/f1/2014/1/circuits.json",
   limit: "30",offset: "0",
   total: "1",CircuitTable: {
        season: "2014",
        round: "1",Circuits: [
                url: "http://en.wikipedia.org/wiki/Melbourne Grand Prix Circuit",
                circuitName: "Albert Park Grand Prix Circuit",
                Location: {
                    lat: "-37.8497",
                    long: "144.968",
                    locality: "Melbourne",
                    country: "Australia"
```
 $then()$ .

 $assertThat()$ .

body("MRData.CircuitTable.Circuits.circuitId[0]", equalTo("albert park"));

# Validatie van technische responsedata

\_HTTP statuscode

\_…

\_MIME-type van ontvangen gegevens

### \_Cookies en de waarde daarvan

@Test public void checkResponseHeaders() {  $qiven()$ .  $when()$ . get("http://api.zippopotam.us/us/90210").  $then()$ .

```
assertThat().
statusCode (200).
and().
contentType("application/json");
```
Ons testobject

\_Ergast F1 API

Geeft historische gegevens van Formule 1-races, coureurs, circuits, etc.

Gegevens beschikbaar in XML- en in JSON-formaat

\_Documentatie op http://ergast.com/mrd/

### Een paar voorbeelden

- Gegevens van coureur Max Verstappen (in JSON):
	- http://ergast.com/api/f1/drivers/max\_verstappen.json
- De lijst van circuits voor seizoen 2015 (in JSON):
	- http://ergast.com/api/f1/2015/circuits.json

# Demo

\_Documentatie van de API Gebruik van de testsuite \_Uitvoeren van tests \_Bekijken van testresultaten

# Aan de slag!

\_RestAssuredExercises1

Eenvoudige validaties Validatie op individuele velden \_Validatie op collecties en items daarin \_Validatie op technische response-eigenschappen

RestAssuredExamples bevat alle voorbeelden uit de sheets

# Parameters in RESTful webservices

Path parameters

\_http://ergast.com/api/f1/drivers/max\_verstappen.json \_http://ergast.com/api/f1/drivers/hamilton.json

Query string parameters http://md5.jsontest.com/?text=testcaseOne http://md5.jsontest.com/?text=testcaseTwo

Er is geen officiele standaard!

# Toepassen in REST Assured

### \_Voorbeelden query parameters:

Call naar http://md5.jsontest.com/?text=testcaseOne

```
@Test
public void useQueryParametersSingleTestcase() {
    qiven().
        parameters ("text", "testcaseOne").
    when().
        get("http://md5.jsontest.com").
    then().
        body("md5",equalTo("4ff1c9b1d1f23c6def53f957b1ed827f"));
```
Call naar http://api.openweathermap.org/data/2.5/weather/?q=Kopenhagen&mode=xml

```
@Test
public void useMultipleQueryParameters() {
    qiven().
        parameters ("q", "Kopenhagen", "mode", "xml").
    when().
        get("http://api.openweathermap.org/data/2.5/weather").
    then().
        body("current.city.country", equalTo("Denmark"));
```
# Toepassen in REST Assured

### \_Voorbeelden path parameters:

Call naar http://ergast.com/api/f1/drivers/max verstappen.json

```
@Test
public void useSinglePathParameter() {
    given().
        pathParameter("driverName", "max verstappen").
    when().
        get("http://ergast.com/api/f1/drivers/{driverName}.json").
    then().body("MRData.DriverTable.Drivers.permanentNumber[0]",equalTo("33"));
```
Call naar http://ergast.com/api/f1/drivers/alonso/constructors/renault/seasons.json

```
@Test
public void useMultiplePathParameters() {
    qiven().
        pathParameter("driverName", "alonso").
        pathParameter("constructorName","renault").
    when().
        get("http://ergast.com/api/f1/drivers/{driverName}/constructors/{constructorName}/seasons.json").
    then().body("MRData.SeasonTable.Seasons.season", hasItem("2003"));
```
# Toepassen in REST Assured

#### Iteratie over verzameling van parameterwaarden:

```
_ Aanmaken van combinaties van coureurs en nummers
\thetaDataProvider(name = "drivers")
public Object[][] createDriverData() {
    return new Object[][] {
            { "hamilton", "44" },
            { "max verstappen", "33"},
    \};
```
Gebruik van testdata in aanroep API en validatie van responsegegevens  $\theta$ Test(dataProvider = "drivers") public void useSinglePathParameterWithDataProvider(String driverName, String permanentNumber) {

```
qiven().
   pathParameter("driverName", driverName).
when().
    qet("http://ergast.com/api/f1/drivers/{driverName}.json").
then().body("MRData.DriverTable.Drivers.permanentNumber[0]",equalTo(permanentNumber));
```
# Aan de slag!

\_RestAssuredExercises2

Data driven tests

- \_Aanmaken van testdata-object
- \_Gebruiken van testdata in aanroep juiste URI
- Gebruiken van testdata in validaties

RestAssuredExamples bevat alle voorbeelden uit de sheets

## Authenticatie

\_Beveiliging van webservices

Basic authentication (preemptive / challenged)

\_OAuth(2)

\_Digest / Form

# Basic authentication

#### \_Username/password in de header van elk request

```
@Test
public void useBasicAuthentication() {
    given().
        parameters ("grant type", "client credentials").
        auth().
        preemptive().
        basic("username","password").
    when().
        post("https://api.sandbox.paypal.com/v1/oauth2/token").
    then().
        log()body();
```
"scope": "https://uri.paypal.com/services/subscriptions https://api.paypal.com/v1/payments/.\* https://api.paypal.com/v1/vault/credit-card https://uri.paypal.com/services/applications/webhooks openid https://uri.paypal.com/payments/payouts https://api.paypal.com/v1/vault/credit-card/.\*", "nonce": "2016-04-29T06:10:39ZjMkhxAw72TewtXM47hql 4qFBu3C0--0dzj9M ZL4WY", "access token": "A101.SkaZG2Fq5CgIbRgiZqj0fkrppQs5Y-PhXhHagJdjnUCwss2VwVVkibJU-EVaUbTZ.IUYWdv4PDXpRIjhQH7pKCR8oxM4",

```
"token type": "Bearer",
```

```
"app id": "APP-80W284485P519543T",
```
"expires in": 31945

# OAuth(2)

\_Aanvragen authenticatietoken met gebruikersnaam en wachtwoord (Basic authentication)

### \_Meesturen authenticatietoken met alle volgende requests

```
@Test
public void useOAuth2Authentication() {
    given().
        auth().
        oauth2("auth token").
   when().
        get("https://api.sandbox.paypal.com/v1/identity/openidconnect/userinfo/?schema=openid").
    then().
        assertThat().
        body("", hasKey("user id"));
```
## Meten van responsetijden

Meten van responsetijd individuele requests

Zetten van thresholds voor responsetijd Test faalt wanneer threshold wordt overschreden

Geen volwaardige performancetest

Wel een eerste grove indicatie van responsiviteit van een API

# Meten van responsetijden

#### \_Een voorbeeld:

```
@Test
public void checkResponseTime() {
   given().
   when().
       qet("http://ergast.com/api/f1/circuits/monza.json").
    then().
        time (lessThan(100L), TimeUnit.MILLISECONDS);
```
FAILED: checkResponseTime java.lang.AssertionError: 1 expectation failed. Expected response time was not a value less than <100L> milliseconds, was 723 milliseconds (723 milliseconds). at sun.reflect.NativeConstructorAccessorImpl.newInstance0(Native Method) at sun.reflect.NativeConstructorAccessorImpl.newInstance(Unknown Source) at sun reflect DelegatingConstructorAccessorImpl newInstance (Unknown Source)

# Aan de slag!

RestAssuredExercises3

Communicatie met een API beveiligd met OAuth2

- Aanvragen authenticatietoken
- Gebruik authenticatietoken in opvolgende requests

Meten van de responsetijd van een API

- \_ Uitvoeren van een specifieke call
- \_ Vergelijken responsetijd met een vooraf gestelde threshold

RestAssuredExamples bevat alle voorbeelden uit de sheets

Delen van variabelen tussen tests

\_Voorbeeld authorisatietest

\_Kopieren / plakken OAuth2-token niet handig

Liever: opslaan en hergebruiken!

Delen van variabelen tussen tests

REST Assured ondersteunt dit met

extract()

```
private String accessToken;
@BeforeClass
public void useBasicAuthentication() {
    accessToken =qiven().
        parameters ("grant type", "client credentials").
        \text{auth}().
        preemptive().
        basic("username", "password").
    when().
        post("https://api.sandbox.paypal.com/v1/oauth2/token").
    then().
        extract().
        path ("access token");
@Test
public void useOAuth2Authentication() {
    qiven().
        \text{auth}().
        oauth2 (accessToken).
    when().
        qet("https://api.sandbox.paypal.com/v1/identity/openidconnect/userinfo/?schema=openid").
    then().
        assertThat().
        body("", hasKey("user id"));
```
# Aan de slag!

\_RestAssuredExercises4

Probeer het zelf

\_Kun je ook toepassingen verzinnen voor de Formule 1 webservice?

RestAssuredExamplesParameterPassing bevat de voorbeelden uit de sheets

# Uitvoeren tests in CI

- REST Assured-tests zijn niet anders dan andere Java (unit-)tests
- \_Eenvoudig toe te voegen aan een CI-systeem
- \_Onderdeel van build-proces
- Demonstratie (Jenkins)

# Vragen

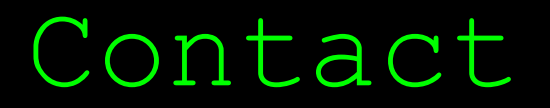

Email: bas@ontestautomation.com

Weblog: http://www.ontestautomation.com

Twitter: @ basdijkstra